### Website Resources for CSE687-OnLine Object Oriented Design

Jim Fawcett

http://ecs.syr.edu/faculty/fawcett

# Website Structure

- This diagram illustrates resources that are available to you on this website.
- Almost all of these you will access from links on one of the lecture pages.

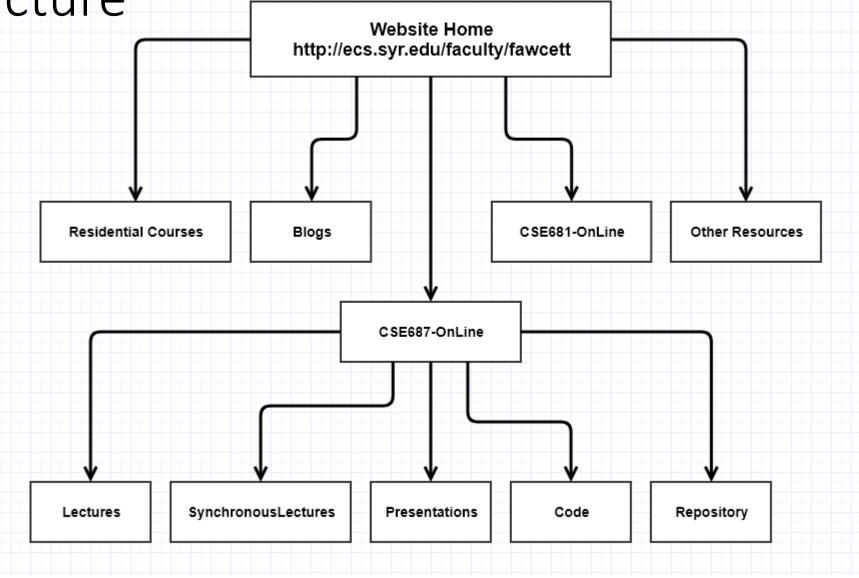

#### Website Top-Level Menu

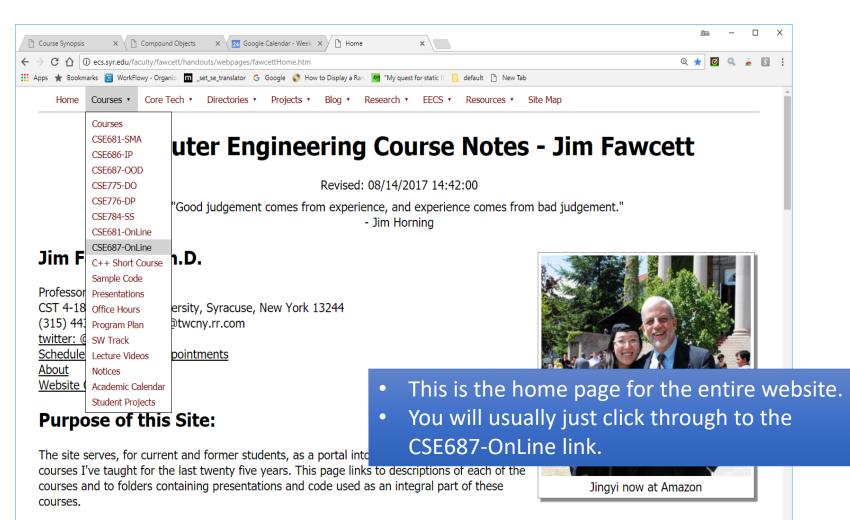

Infrastructure for this site - the collection of its pages and linking structure - has been evolving for years, and that process continues. The goal of the site is to organize notes, presentations, demonstration code and reusable code modules. The content is intended to TupNerPerB

#### CSE681-OnLine Home

| 🕒 Course Synopsis 🗙 🗅 Compound Objects 🗙 📴 Google Calendar - Week X 🕒 CSE687-OnLine OOD X                                                  |                     |
|----------------------------------------------------------------------------------------------------|---------------------|
| ← → C ① ③ ecs.syr.edu/faculty/fawcett/handouts/CSE687-OnLine/Lectures/CSE687-OnLine.htm                                                    | á 🖾 🗄               |
| 🛗 Apps ★ Bookmarks 😑 WorkFlowy - Organiz 🔟 _set_se_translator 💪 Google 🔇 How to Display a Ran 🥺 "My quest for static 🛛 📙 default 🗋 New Tab |                     |
| Home Courses   Core Tech   Directories   Projects   Blog   Research   EECS   Resources   Site Map                                          | <u>^</u>            |
| Lectures                                                                                                    |                     |
| On-Line CSE687 - Object Oriented Design                                                                                                    |                     |
| Design Tactics with Native Code                                                                                                    |                     |
| Design factics with Native Code                                                                                                    |                     |
| Revised: 08/08/2017 08:52:32                                                                                                    |                     |
|                                                                                                    |                     |
|                                                                                                    |                     |
| • This is the home page for this course.                                                                                                   |                     |
|                                                                                                    |                     |
| <ul> <li>Usually you will just click through to the led</li> </ul>                                                                         | ctures.             |
| <ul> <li>These top-level menu items serve all of the</li> </ul>                                                                            | courses in the      |
|                                                                                                    |                     |
| software track so are not tailored specifical                                                                                              | lly for your needs. |

• If you get lost in the website you will find that all of the menus contain a site map link you can use to get back to this page.

ΤΝΡΒ

"The purpose of life is a life of purpose." - Robert Byrne

#### Course Goal:

#### Lecture Level Menu : Lectures

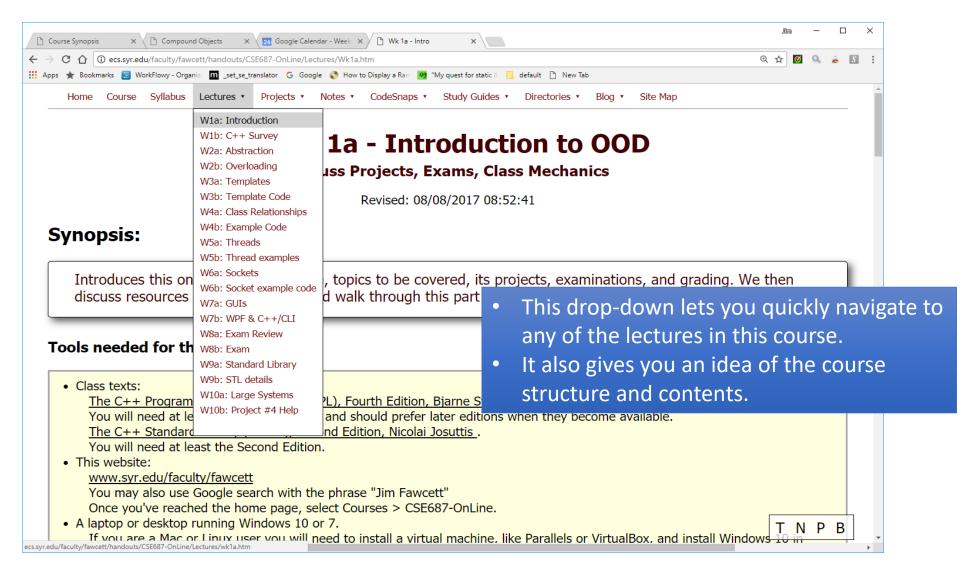

#### Lecture-Level Menu : Projects

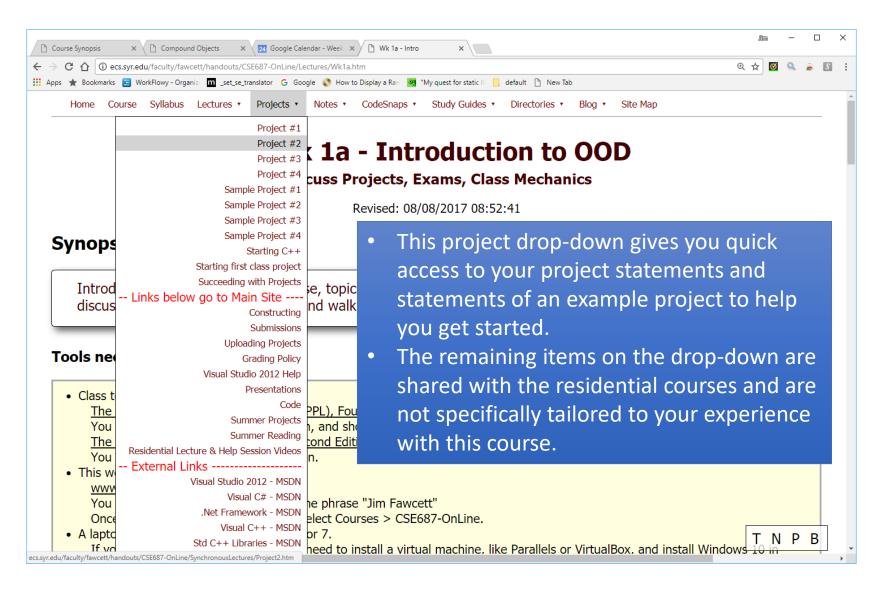

#### Lecture-Level Menu : Notes

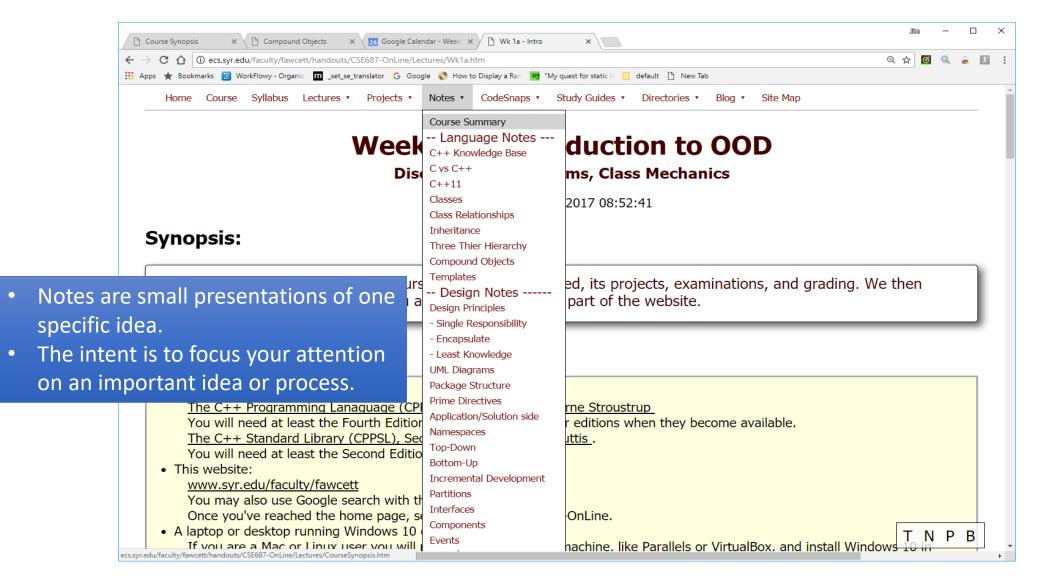

#### Lecture-Level Menu : CodeSnaps

| 🕒 Course Synopsis 🛛 🗙 🕒 Compound Objects 🛛 🗙 🔁 Google Calendar - Week 🗙                                                                                                    | 🗅 Wk 1a - Intro 🔅                                                                     | ×                                                                                                    |
|----------------------------------------------------------------------------------------------------|---------------------------------------------------------------------------------------|----------------------------------------------------------------------------------------------------|
| ← → C ☆ ③ ecs.syr.edu/faculty/fawcett/handouts/CSE687-OnLine/Lectures/Wk1a.h                                                                                                    | tm                                                                                    | ० 🕁 🔟 🔒 👗 🗄                                                                                                    |
| 🏢 Apps ★ Bookmarks 😑 WorkFlowy - Organiz 🧰 _set_se_translator 🔓 Google 📀 How to                                                                                                    | Display a Ran 🧿 "My quest for                                                         | static IF 🦲 default 🕒 New Tab                                                                                                    |
| Home Course Syllabus Lectures • Projects • Notes •                                                                                                    | CodeSnaps • Study (                                                                   | uides • Directories • Blog • Site Map                                                                                                    |
| Week 1a                                                                                                    | Str class                                                                             | Iction to OOD<br>Class Mechanics                                                                                                    |
| F<br>Synopsis:<br>Introduces this on-line CSE687 course, topic<br>discuss resources available for you and walk                                                                                                    |                                                                                       | <ul> <li>CodeSnaps are code embedded in webpages.</li> <li>That gives you quick access to important code examples without the need to download and open in Visual Studio</li> <li>We will add more CodeSnaps as needed, based</li> </ul> |
| Tools needed for this course:                                                                                                    |                                                                                       | on your questions during the Synchronous<br>Sessions.                                                                                                    |
| <ul> <li>Class texts:<br/><u>The C++ Programming Lanaguage (CPPPL), Four</u><br/>You will need at least the Fourth Edition, and she<br/><u>The C++ Standard Library (CPPSL), Second Edit</u><br/>You will need at least the Second Edition.     </li> <li>This website:<br/><u>www.syr.edu/faculty/fawcett</u><br/>You may also use Google search with the phrase<br/>Once you've reached the home page, select Cou<br/>A laptop or desktop running Windows 10 or 7.<br/>If you are a Mac or Linux user you will need to in<br/>ecs.syr.edu/faculty/fawcett/handouts/CSE687-OnLine/Lectures/CodeSnap-GSATest.htm     </li> </ul> | ould prefer later ed<br>ion, Nicolai Josuttis<br>e "Jim Fawcett"<br>rses > CSE687-Onl | tions when they become available.                                                                                                    |

#### Lecture-Level Menu : Directories

| 🕒 Course Synopsis X 🗅 Compound Objects X Zd Google Calendar - Week                                                                                                    | X 🕒 Wk 1a - Intro X                                |                    |                           | Jûm           | - □ >   | ×              |  |  |  |
|----------------------------------------------------------------------------------------------------|----------------------------------------------------|--------------------|---------------------------|---------------|---------|----------------|--|--|--|
| ← → C ① ③ ecs.syr.edu/faculty/fawcett/handouts/CSE687-OnLine/Lectures/Wk1a                                                                                                    | ı.htm                                              |                    |                           | @ ☆ 🗹         | S. 👗 🔝  | :              |  |  |  |
| 🔢 Apps ★ Bookmarks 😑 WorkFlowy - Organia 🔟 _set_se_translator 🛛 G Google 🔇 How                                                                                                    | r to Display a Ran 🛛 🧃 "My quest for static li 📃 d | lefault 🗋 New Tab  |                           |               |         |                |  |  |  |
| Home Course Syllabus Lectures • Projects • Notes •                                                                                                    | CodeSnaps • Study Guides •                         | Directories •      | Blog • Site Map           |               |         | <b>^</b>       |  |  |  |
|                                                                                                    |                                                    | CSE687-OnLine      |                           |               |         |                |  |  |  |
| Week 1a                                                                                                    |                                                    | Code<br>Repository | DOD                       |               |         |                |  |  |  |
|                                                                                                    |                                                    |                    |                           |               |         |                |  |  |  |
| Discuss F                                                                                                    | Projects, Exams, Clase                             |                    | ĴS                        |               |         |                |  |  |  |
|                                                                                                    | Revised: 08/08/2017 08:52:4                        | 41                 |                           |               |         |                |  |  |  |
| Synopsis:                                                                                                    |                                                    |                    |                           | amples t      | hat yo  | u can download |  |  |  |
| Introduces this on-line CSE687 course, top discuss resources available for you and wa                                                                                                    |                                                    |                    |                           |               |         |                |  |  |  |
| Tools needed for this course:                                                                                                    | • You will be a                                    | llowed             | to use any co             | ode fron      | n the R | Repository, as |  |  |  |
| <ul> <li>Class texts:<br/><u>The C++ Programming Lanaguage (CPPPL), For</u><br/>You will need at least the Fourth Edition, and se<br/>The C++ Standard Library (CPPSL), Second Edition</li> </ul>                                                                                                    | from elsewh                                        |                    | · ·                       | ay not u      | se cod  | e downloaded   |  |  |  |
| <ul> <li>The C++ Standard Library (CPPSE), Second Edition.</li> <li>You will need at least the Second Edition.</li> <li>This website:<br/><u>www.syr.edu/faculty/fawcett</u><br/>You may also use Google search with the phrase<br/>Once you've reached the home page, select Co<br/>A laptop or desktop running Windows 10 or 7.<br/>If you are a Mac or Library user you will need to<br/>ecssyr.edu/faculty/fawcett/handouts/CSE687-OnLine/     </li> </ul> | se "Jim Fawcett"<br>urses > CSE687-OnLine.         | Parallels or \     | /irtualBox. and install \ | Windows 10 in | ЛРВ,    | •              |  |  |  |

## End Website Intro